## **LAMPIRAN**

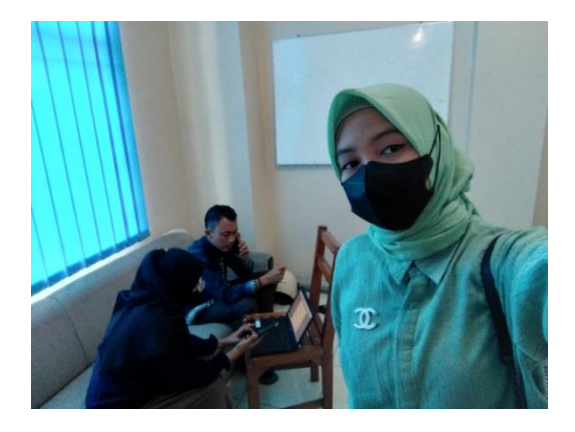

Gambar 1 Pelatihan penerimaan mahasiswa baru secara *online*

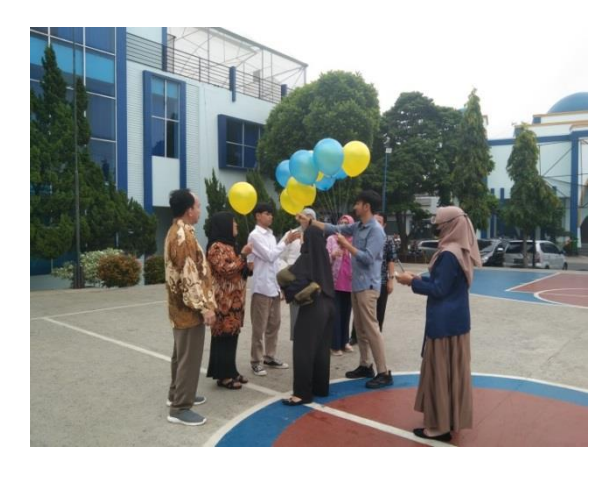

Gambar 2 Kegiatan *take* video

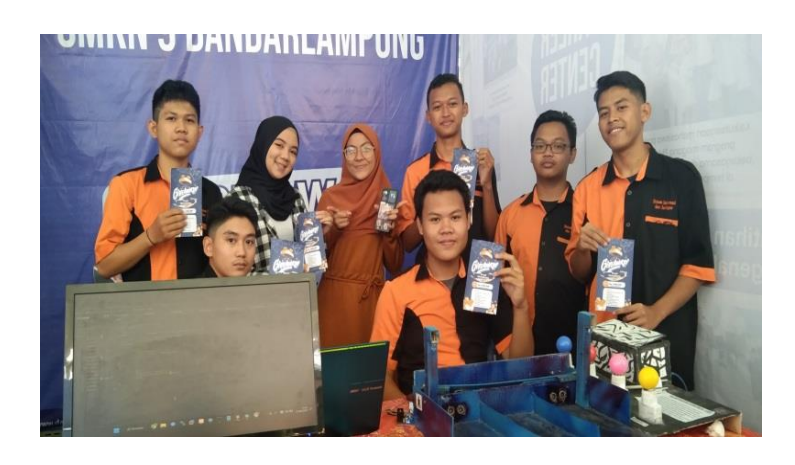

Gambar 3 Kegiatan Membagikan *Flyer*

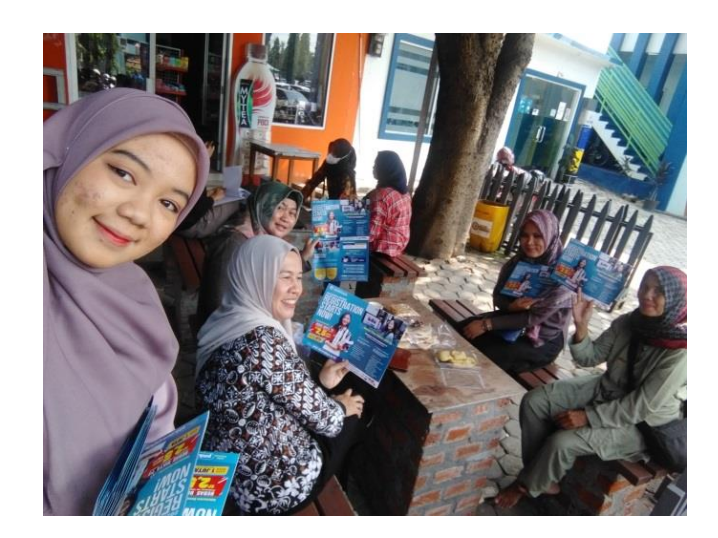

Gambar 4 Kegiatan membagikan brosur

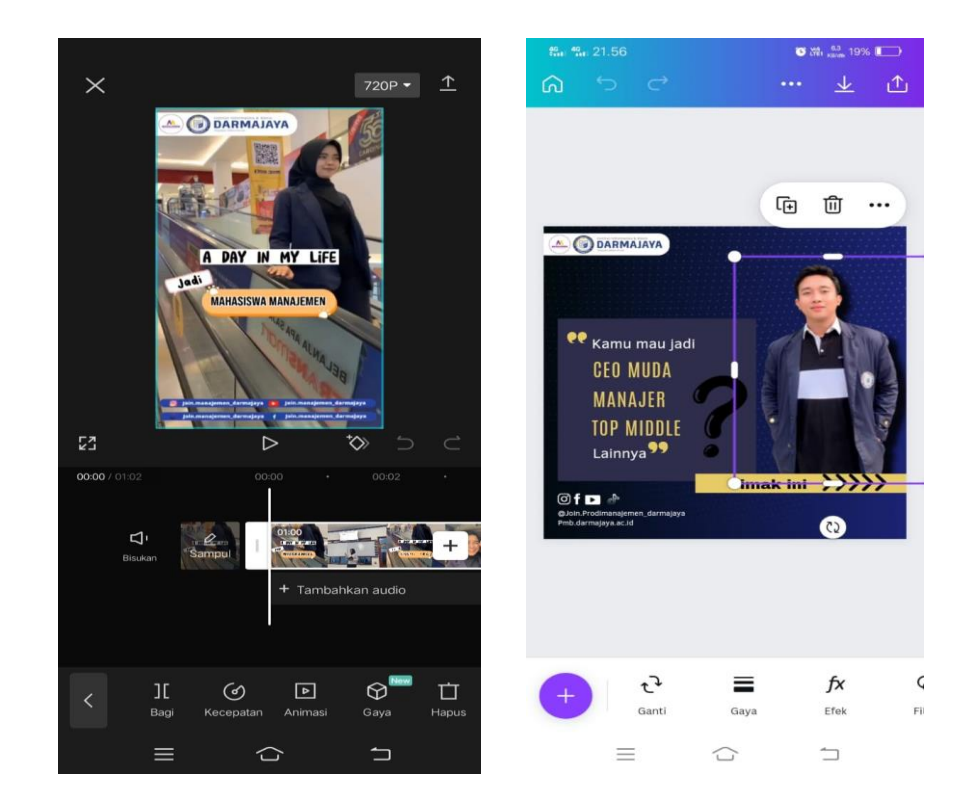

Gambar 5 Kegiatan *editing* Video dan *Flyer*

menggunakan aplikasi CapCut dan Canva